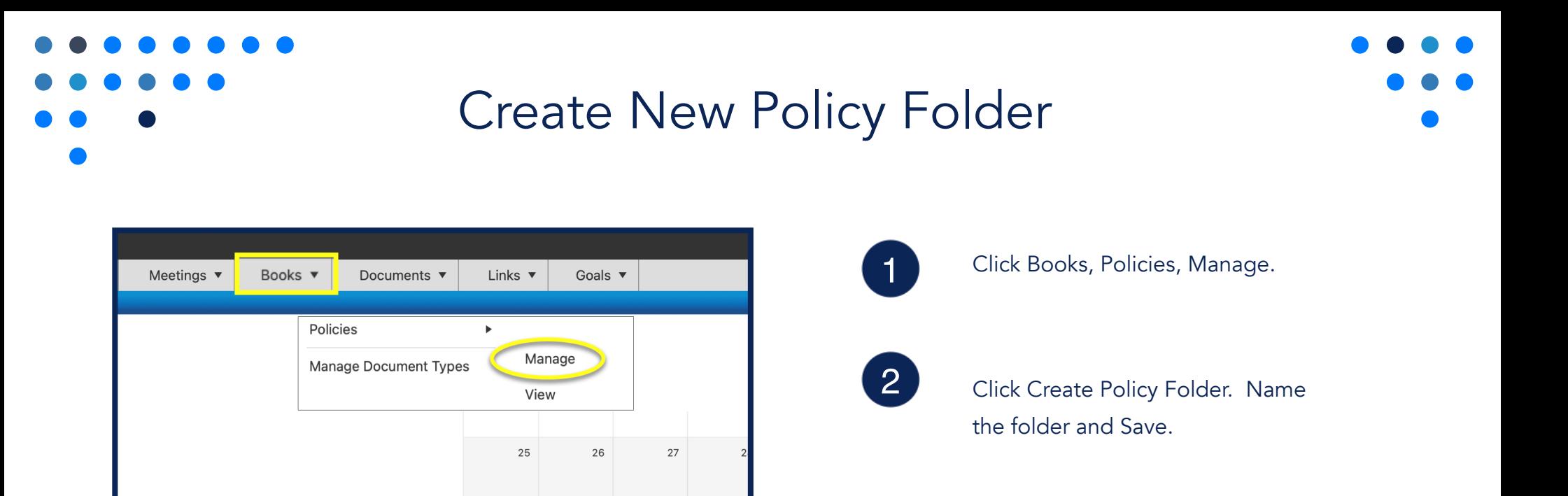

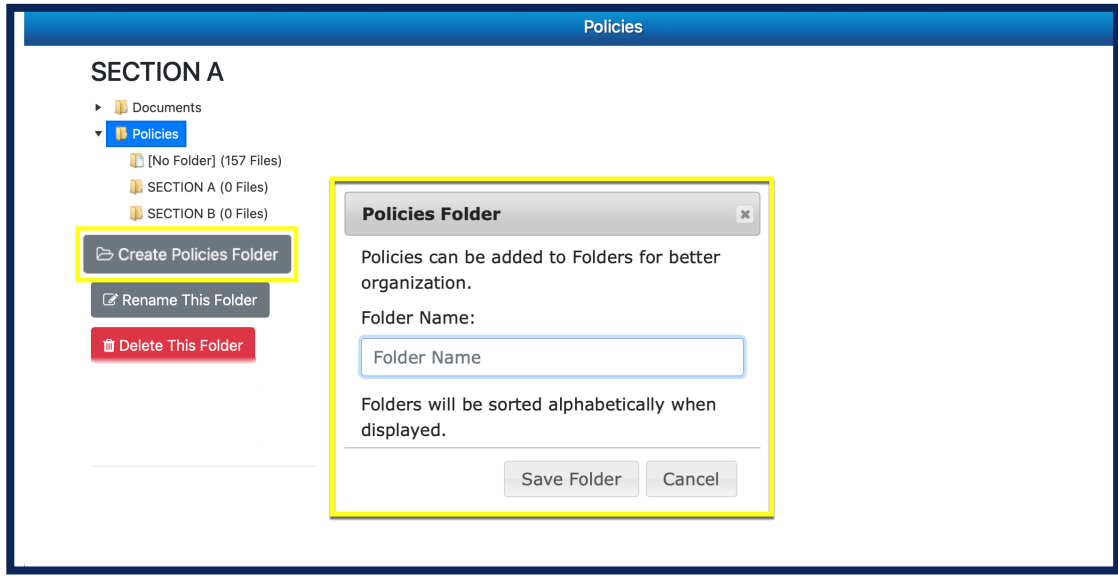

 $02\,$ 

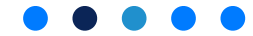